**Boletim1** Informações Gerais V1 - 01/04/2024

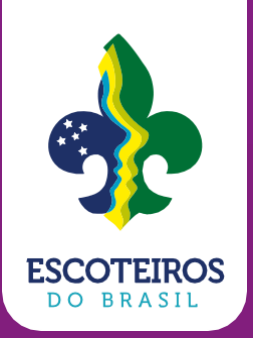

# **Boletim1**

# 22° CQWS **CONTESTE DE RADIOESCOTISMO**

#### **Apresentação e data**

O CQWS - CQ World Scout Contest em HF é uma atividade promovida pelos Escoteiros do Brasil, que tem como objetivo principal desenvolver a boa prática operacional do Radioamadorismo entre os membros do Movimento Escoteiro e Radioamadores de todo o mundo. **A abertura será no dia 13 de abril de 2024, com início às 18 horas UTC; e o encerramento no dia 14 de abril de 2024, às 20 horas UTC.**

#### **Modos e bandas**

CW, SSB, MISTO

10m, 15m, 20m, 40m, 80m e 160m

#### **Potências**

1. Alta Potência - A potência total de saída não deve exceder 1500W em nenhuma banda, em nenhum momento.

2. Baixa Potência - A potência total de saída não deve exceder 100W em nenhuma banda, em nenhum momento.

3. QRP: A potência total de saída não deve exceder 5W.

4. A potência de saída não deve exceder a potência máxima permitida na legislação em vigor no país.

#### **Categorias**

1. SOYL – Operadora Única YL - Exclusiva para Radioamadoras. Todos os trabalhos de operação e registro são executados por uma pessoa. OBS: A radioamadora não é obrigada a competir como YL. Escolhendo outra categoria, o exchange enviado deve ser relativo a categoria escolhida.

2. SOSB – Operador Único - Única Banda 10, 15, 20, 40, 80, 160m. Todos os trabalhos de operação e registro são executados por uma pessoa.

3. SOAB QRP – Operador Único - Todas as Bandas QRP, modo misto, até 5W. Todos os trabalhos de operação e registro são executados por uma pessoa.

4. SOAB – Operador Único - Todas as Bandas. Todos os trabalhos de operação e registro são executados por uma pessoa.

5. SODB – Operador Único Dual-Banda - 10m e 80m. Todos os trabalhos de operação e registro são executados por uma pessoa.

6. Qualquer competidor pode operar todas as bandas e modos permitidos a sua categoria e optar em concorrer em uma única banda e único modo, desde que envie o log completo e indique a banda e o modo pretendido no log cabrillo, selecionando corretamente estas opções no momento de enviar o log, na plataforma logcheck. Pode ainda optar em concorrer à SODB, desde que não tenha utilizado potência acima de 100W nas bandas de 10m e 80m.

- a. Qualquer log apresentado contendo apenas uma banda competirá na respectiva banda.
- b. Log apresentado como modo ÚNICO contendo mais de um modo competirá no modo MISTO.

7. SOAB-PT - Operador Único - todas as bandas. Exclusiva para radioamadores brasileiros. Patrulheiros da Rodada Sempre Alerta para Servir de Patrulha B-P. Todos os trabalhos de operação e registro são executados por uma pessoa. O indicativo de chamada, licenciado em nome do operador.

8. MULTI ONE - Multi-Operador – Único Transmissor, todas as bandas, mais de uma pessoa pode contribuir para a pontuação final durante o período oficial da competição. Apenas um sinal transmitido é permitido em qualquer momento.

a. Os Exchanges para a categoria MULTI ONE devem ser CL, HQ, DB ou GE.

9. MULTI ONE GE - Multi-Operador - Único transmissor, mais de uma banda. Para Grupos, Agremiações e Associações Escoteiras com indicativos próprios (Pessoa Jurídica), mais de uma pessoa pode contribuir para a pontuação final durante o período oficial da competição. Apenas um sinal transmitido é permitido em qualquer momento.

a. Os Exchanges para a categoria MULT ONE GE devem ser DB ou GE.

10. FIELD DAY – FD – Transmissor único. Para participar desta categoria a estação deverá estar montada em área aberta, como praças, ruas, avenidas, campos, parques, etc. Que tenha livre acesso ao público. Mais de uma pessoa pode contribuir para a pontuação final durante o período oficial da competição. Apenas um sinal transmitido é permitido em qualquer momento. Ele pode ser usado para fazer um Parks On The Air (POTA) ou Summit On The Air (SOTA) adicionalmente. Obrigatório o envio de fotos da estação e antenas, mostrando e identificando o local da instalação para o e-mail: [radioescotismo@escoteiros.org.br.](mailto:radioescotismo@escoteiros.org.br)

OVERLAY: Subcategorias ROOKIE e TEEN

SINGLE OPERATE OVERLAY: LP – até 100W. Qualquer participante Operador Único que use o Exchange BP, DX, PT, RA, RE e YL e cumpra os requisitos de ROOKIE ou TEEN, pode optar competir em uma das subcategorias descritas abaixo, devendo incluir esta opção na linha apropriada CATEGORY-OVERLAY do arquivo Cabrillo. As classificações das categorias OVERLAY serão listadas separadamente nos resultados;

- a. ROOKIE novato-operador único: deve ter sido licenciado há três (3) anos ou menos da data da competição e nunca ter participado do CQWS Contest. Indicar a data da primeira licença e declarar que nunca participou do CQWS Contest na linha SOAPBOX do log Cabrillo.
- b. TEEN Operador Único até 17 anos na data da competição. Deve indicar a data de nascimento na linha SOAPBOX do log Cabrillo.

# **Clubes**

1. Para validar a pontuação para seu clube, o nome do clube deve ser selecionado no momento de subir o log (no final da segunda página do logcheck) onde consta todos os clubes relacionados em [https://contestbr.org/clubes/.](https://contestbr.org/clubes/) Se necessário, solicite o cadastramento ou correção do nome do seu clube.

2. Classificação de Clubes: somatório da pontuação de todos os integrantes.

# **Mensagem/Exchange**

Estação Diretora: PY5UEB e A40ASM RST + WS (599 WS ou 59 WS)

Estações da LABRE e Associações de radioamadores reconhecidas pela IARU RST + HQ (599 HQ ou 59 HQ)

Estações Operador Único Escoteiro (Brasil) RST + RE (599 RE ou 59 RE) Indicar a Unidade Escoteira representada, na linha SOAPBOX

Estações Operador Único Escoteiro de outros países RST + BP (599 BP ou 59 BP) Indicar a Unidade Escoteira representada, na linha SOAPBOX

Associações e Grupos Escoteiros nacionais e internacionais RST + GE (599 GE ou 59 GE) - Indicar o Grupo Escoteiro (GE) representado, na linha SOAPBOX

Associações de radioamadores ou grupos não escoteiros RST + CL (599 CL ou 59 CL)

Estações representantes de Distritos Bandeirante, Desbravadores (DB) e afins RST + DB (599 DB ou 59 DB) - Indicar a Unidade DB representada, na linha SOAPBOX Estações de Patrulheiros RST + PT (599 PT ou 59 PT) – Indicar o Numeral de Patrulheiro (PT), na linha SOAPBOX

Estações Operador Único - Radioamadores não pertencentes ao Movimento Escoteiro RST + RA (599 RA ou 59 RA)

Estações Operador Único - Radioamador de outros países não pertencentes ao Movimento Escoteiro RST + DX (599 DX ou 59 DX)

Estações QRP RST + QRP (599 QRP ou 59 QRP)

Estações YL RST + YL (599 YL ou 59 YL)

Estações de Field Day (Demonstração) RST + FD (599 FD ou 59 FD)

# **Chamada geral**

CW: CQ WS

FONIA: CQ WORLD SCOUT ou CQ WS

# **Pontuação (siglas)**

Serão válidos todos os QSO confirmados, com estação trabalhada uma vez por banda.

Estação Diretora do CQWS (PY5UEB e A40ASM) = 10 pts. (Hors Concours)

Estações FD, TEEN e ROOKIE = 7 pts.

Estações PT, BP, RE, GE ou DB = 5 pts.

Estações CL, YL, HQ, QRP, RA, DX = 3 pts.

#### **Multiplicadores**

Dois tipos de multiplicadores serão utilizados:

- 1. Um multiplicador por diferente UF Brasileira contatada por banda. Exemplo PY1CJ logado em 28.000 kHz e 14.000 kHz somam dois multiplicadores.
- 2. Um multiplicador por diferente país, uma única vez. Exemplo K2MM logado em 28.000 kHz e 14.000 kHz soma um multiplicador.

Atenção: Na janela de log do N1MM, as estações com mensagens ou Exchange, "RA, BP RE, PT, GE, CL, DB, DX, YL, FD, WS, QRP, HQ" não estão sendo contabilizadas como multiplicadores UF, mas no programa de apuração do CQWS, as mesmas serão contabilizadas como multiplicadores, normalmente.

Unidades Federativas:

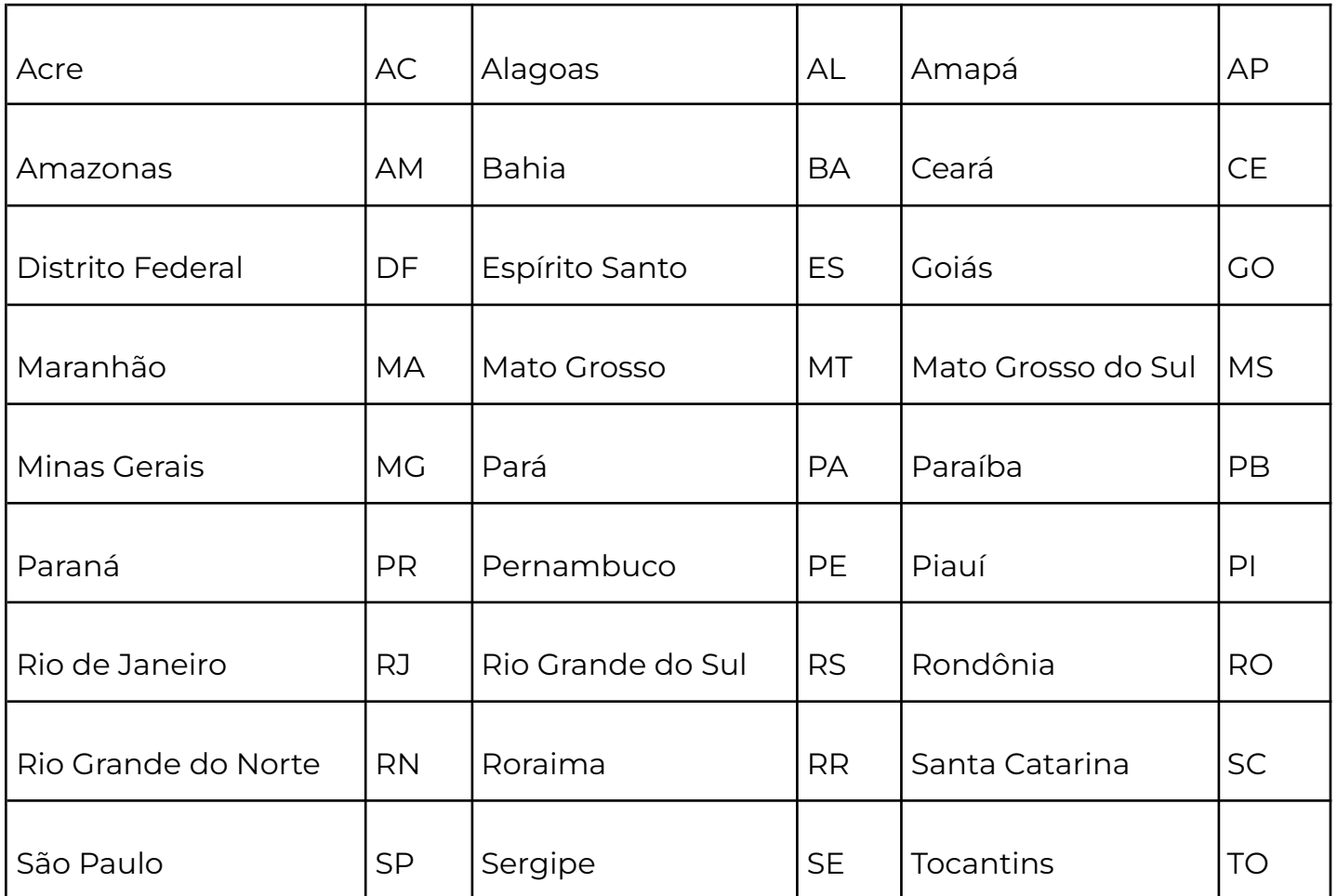

# **Pontuação final**

A pontuação final é obtida pela seguinte fórmula: soma dos pontos dos QSO, multiplicada pela soma do total de multiplicadores.

# **Premiação**

SSB - 1º colocado nacional e internacional: Certificado Especial por categoria. CW - 1º colocado nacional e internacional: Certificado Especial por categoria. MISTO - 1º colocado nacional e internacional: Certificado Especial por categoria.

A categoria TEEN será contemplada com uma premiação especial para o 1º, 2º e 3º colocados como forma de incentivo aos jovens radioamadores. Para o envio da premiação, será utilizado o endereço constante do log Cabrillo. O envio da premiação e o

seu acompanhamento, será divulgado na página do [contestbr.org](https://contestbr.org/) mantendo o sigilo do endereço e informando o código de rastreamento. A premiação devolvida pelos correios, somente será reenviada, mediante pagamento da postagem pelo destinatário.

# **Penalidades**

1. Anotação incorreta do Indicativo: perda de QSO para quem anotou errado;

2. Anotação incorreta do Exchange: perda do QSO para quem anotou errado;

3. Duplicação de QSO: não há penalidade porém, apenas um QSO será validado;

4. Divergência de banda: perda do QSO para ambos;

5. Divergência de QTR, acima de 5 minutos: perda do QSO para ambos;

6. Envio de logs em papel ou formatos diferentes do Cabrillo 3.0, não serão aceitos pelo sistema de apuração;

7. O uso do DX Cluster é permitido, porém o "auto spot" é proibido, seja oriundo da estação principal ou de um dos seus operadores, assim como anunciar por qualquer meio digital ou outro artifício, mesmo de forma dissimulada, subliminar, onde sua estação está sintonizada. Encontrá-la faz parte do esforço de cada um e este procedimento é considerado um comportamento antidesportivo. Uma das maneiras de comprovar, um auto spot, ou procedimento análogo, é verificando se o endereço IP usado durante o concurso coincide com o endereço IP usado pelo competidor, com seu próprio indicativo, para fazer um spot antes ou depois do concurso, sujeito a desclassificação, em caso de denúncia comprovada;

8. Todos os transmissores, receptores e antenas da estação devem estar localizados dentro de um círculo de 500 metros de diâmetro, doravante denominado, "local da estação". Todas as antenas devem estar fisicamente conectadas aos transmissores e receptores. O uso de equipamentos de recepção fora do local da estação, é considerado antidesportivo e a violação dessa regra sujeita o participante a desclassificação.

9. Qualquer estação classificada como Operador Único, que esteja em conformidade com o item anterior (8), poderá ser operada remotamente via conexão de rede. Uma estação operada remotamente deve obedecer aos limites de licença da estação, limites da licença do operador e as limitações de sua classe. O indicativo de chamada usado deverá ser o indicativo licenciado para a estação a ser operada remotamente. Receptores remotos, fora do local da estação não são permitidos.

10. É vedada a operação (para pontuar) por pessoas sem COER, serão desclassificados;

11. É vedada a operação (para pontuar) de portadores de COER em QRG não autorizada a sua classe, serão desclassificados.

12. A violação das regras do concurso ou da legislação sobre radioamadorismo ou ainda conduta antidesportiva pode levar a uma ação desclassificação ou reclassificação para categoria checklog.

#### **Recursos e irregularidades**

Recursos e irregularidades serão aceitos até 72hs após divulgação do resultado provisório, através do e-mail [radioescotismo@escoteiros.org.br.](mailto:radioescotismo@escoteiros.org.br) Todas as irregularidades recebidas serão apuradas e respondidas pelo comitê organizador.

#### **Declaração**

Ao enviar seu log de participação no CQWS você concorda que:

- a. Você leu e entendeu as regras do concurso e concorda em seguir as mesmas,
- b. Você tem operado de acordo com todas as regras e regulamentos pertencentes ao radioamadorismo de seu país,
- c. Seu log pode ser aberto ao público e,
- d. Aceita incondicionalmente que a (as) desclassificação (ões) e outras decisões finais da Organização do CQWS são oficiais, soberanas e definitivas, não cabendo recurso extrajudicial ou judicial.

#### **Logs e resultados**

Não serão aceitos nenhum log que não contenha o e-mail do remetente no corpo do arquivo cabrillo.

Os logs originais ou corrigidos, serão recebidos apenas via **Enviar logs – [CONTESTBR.ORG](https://contestbr.org/enviar-logs/)** até as 23h59min do sétimo dia após o CQWS. A apresentação de qualquer log por outro meio, ou após a data, não terá validade. O nome do arquivo deve ser "*indicativo*.log", exemplo: PS7AA.log.

Todos os logs recebidos pela plataforma logcheck serão recepcionados pelo robô, que responderá automaticamente, com um e-mail e o log recebido em anexo, que será utilizado na apuração, caso não receba, verifique sua caixa de SPAM. Para substituir um log, basta enviá-lo pela mesma página do logcheck.

Logs recebidos em desacordo com o regulamento ou com erros que impeçam sua correta apuração é de inteira responsabilidade do competidor e serão automaticamente reclassificados como Checklog.

Todo o processo de alimentação do sistema de apuração é manual, por isso é obrigatório acompanhar o processo de seu log em [contestbr.org/logs-recebidos](https://contestbr.org/logs-recebidos) até o final do prazo de recebimento. O seu log só entrará no ranking quando estiver "OK" pelo sistema. Se o seu log apresentar erros e não for corrigido por você dentro do prazo de recebimento de logs, o mesmo poderá ser revertido para checklog e não participará da classificação do concurso.

Na linha - Operators - do arquivo Cabrillo, deve constar apenas o indicativo do operador, quando mais de um, separados por vírgula.

Após a divulgação do resultado provisório, não será aceito pedido de correção de log que possa alterar a classificação do concorrente ou do seu clube, salvo se for comprovado que houve falha da Comissão de Apuração.

O resultado provisório será divulgado até o 20º dia após o contest e o resultado oficial, até o 30º dia após o contest no site contestbr.org

O Software recomendado para o registro do Log é o N1MM, https://n1mm.hamdocs.com.

Os certificados de participação do CQWS serão disponibilizados para download no momento da divulgação do resultado oficial e trarão a pontuação total e classificação geral, inclusive por país.

Os Checklogs não serão divulgados. Esses registros são enviados para ajudar o comitê de competição e não terão a pontuação publicada nos resultados.

Os logs divulgados, terão os campos "Endereço" e "E-mail" removidos. Sempre que possível, removeremos os endereços de e-mail no SOAPBOX, para proteger a privacidade dos participantes.

Apenas os logs tornados públicos, terão sido os utilizados no processo de apuração do COWS.

Todos os logs publicados estarão no formato Cabrillo 3.0. Você será capaz de lê-los usando qualquer editor de texto ou visualizador.

Informações sobre configuração e utilização do arquivo UDC do conteste no N1MM acesse o site: [https://www.contestbr.org](https://www.contestbr.org/) na aba CQWS e busque o arquivo cqws.zip.

#### **Comitê organizador**

O comitê organizador do CQWS é responsável por analisar as inscrições (logs) da competição. Espera-se que os participantes sigam as regras e as melhores práticas do radioamadorismo.

Durante toda a fase de apuração, o competidor deverá estar atento ao seu e-mail, caso a organização precise de informações adicionais, pois, o competidor terá até 5 (cinco) dias corridos na data de emissão do e-mail de prazo para enviar tais informações. A não resposta será considerada revelia e estará submetida às decisões do comitê organizador.

#### **Inscrições e taxa do evento**

A atividade é destinada a membros da União dos Escoteiros do Brasil que estejam vinculados a uma Unidade Escoteira Local e que estejam ativos no Movimento Escoteiro, com a obrigatoriedade do registro institucional em vigor. São admitidos também, convidados devidamente autorizados pela diretoria do nível em que irá apoiar a atividade.

A coordenação do âmbito em que a atividade for realizada, definirá os procedimentos de inscrição, assegurando-se de que todos os participantes estejam com registro ativo, e registrando a atividade no Paxtu. A coordenação do âmbito em que a atividade for realizada, definirá a taxa e os procedimentos de pagamento, se cabíveis, de acordo com seu próprio planejamento.

#### **Uso de Imagem**

Os participantes do evento cedem à União dos Escoteiros do Brasil o direito de uso de imagens, na forma de fotografias ou filmagens realizadas ao longo do evento, para fins de promoção do Escotismo no Brasil. Com isso, a União dos Escoteiros do Brasil passa a ter direito sobre o uso dessas imagens em materiais gráficos e digitais em suas produções, seja o material destinado aos próprios escoteiros, seja material promocional voltado à divulgação do Movimento Escoteiro.

# **Elaboração**

Escoteiros do Brasil - PY5UEB Barbara Pata - PY2QL Fabio Guedes - PP5FZ Marcos Akira Matsuyama - PY2MAM Nelson de Almeida - PS8NF

# **Colaboração**

José de Jesus López – XE2N/N5MEX (Coordenador Nacional do JOTAJOTI – México) Genaro Pool – XE1Q Rubén Flores – XE2AJ

Curitiba, 05 de abril de 2024

 $\sqrt{16\pi}$ 

**Ivan Nascimento** Presidente dos Escoteiros do Brasil

**Aline Conde**

Diretora Nacional de Métodos Educativos